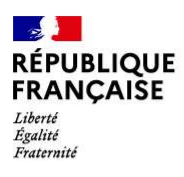

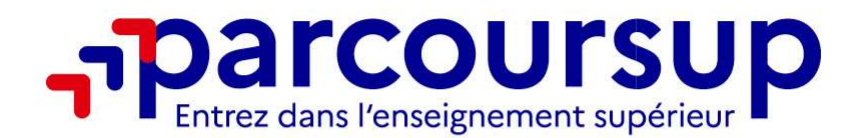

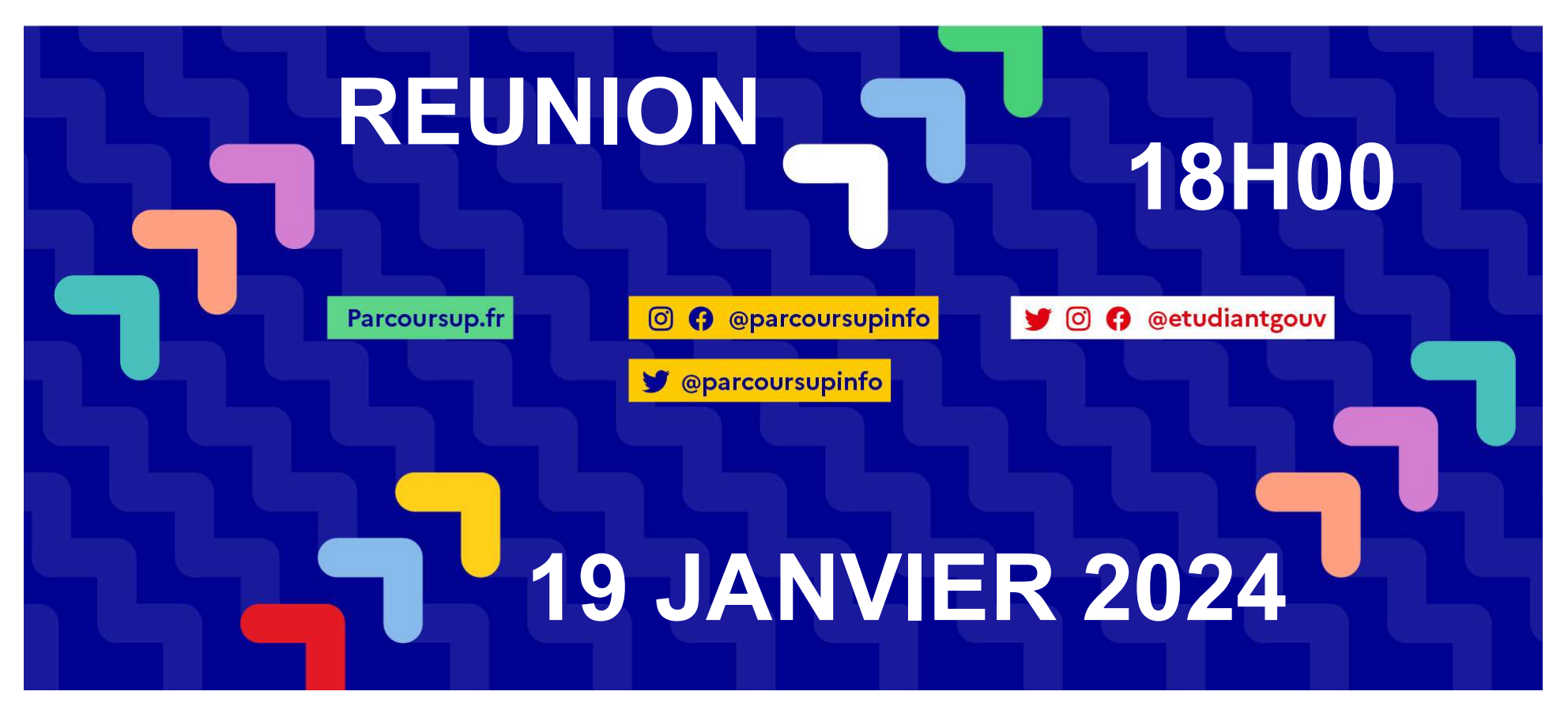

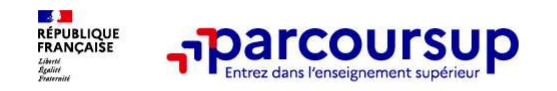

# Parcoursup est la plateforme nationale d'admission en première année de l'enseignement supérieur français . Elle permet : **--Parcoursup**<br>
• **Coursup est la plateforme nationale d'admission en première année**<br>
• De créer son dossier de préinscription<br>
• De trouver des informations sur les différentes formations de<br>
• De saisir ses voeux<br>
• De **FIPATCOUTSUP**<br>
• COUTSUP<br>
• COUTSUP TO THE RECOVER THE RECOVER THE REFORMATION OF THE REFORMATION<br>
• De trouver des informations sur les différentes formations de<br>
• Consistir ses voeux<br>
• De saisir ses voeux<br>
• De complé

- 
- **-parcoursup<br>
 Coursup est la plateforme nationale d'admission en prem<br>
l'enseignement supérieur français . Elle permet :<br>
 De créer son dossier de préinscription<br>
 l'enseignement supérieur<br>
 Che saisir ses vreux** l'enseignement supérieur **--Parcoursup**<br>
• **Coursup est la plateforme nationale d'amont de l'enseignement supérieur français . Elle<br>
• De créer son dossier de préinscription<br>
• De trouver des informations sur les différe<br>
• De saisir ses vœux<br>
• D**
- 
- 
- **Parcoursup**<br>•  **Passignement supérieur français** . Elle permet :<br>• De créer son dossier de préinscription<br>• De trouver des informations sur les différentes formations de<br>• l'enseignement supérieur<br>• De saisir ses vœu répondre

22/01/2024

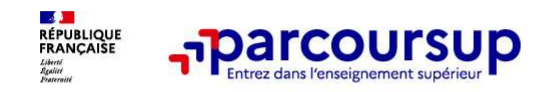

Les principes clés

**Examples 1988**<br>
- The principes clés<br>
- Un accompagnement de l'élève à chaque étape de la procédure, de l'élaboration de<br>
Son projet d'orientation au choix de sa formation<br>
- Des informations clés, pour mieux connaitre le son projet d'orientation au choix de sa formation

Et des principes clés<br>
→ Dancompagnement de l'élève à chaque étape de la procédure, de l'élaboration de<br>
bes informations clés, pour mieux connaitre les formations, leurs attendus, les critères<br>
d'examen des dossiers, les d'examen des dossiers, les débouchés professionnels et faire les bons choix pour réussir

**Exa prise en compte du profil de chaque lycéen et le dernier mot donné au candidat** pour choisir sa formation

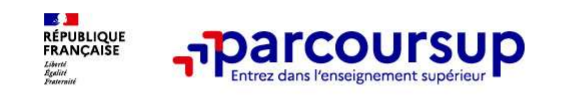

# Parcoursup au service de l'égalité des chances

- $\triangleright$  Des places sont priorisées pour les lycéens boursiers dans chaque formation, y compris les plus sélectives
- ▶ Une aide financière pour les lycéens boursiers qui s'inscrivent dans une formation en dehors de leur académie
- Un nombre de places en BTS est priorisé pour les bacheliers professionnels
- Un nombre de places en BUT est priorisé pour les bacheliers technologiques

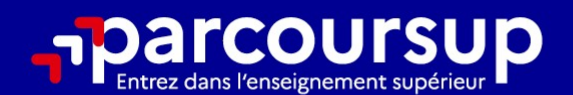

# Le calendrier 2024 en 3 étapes

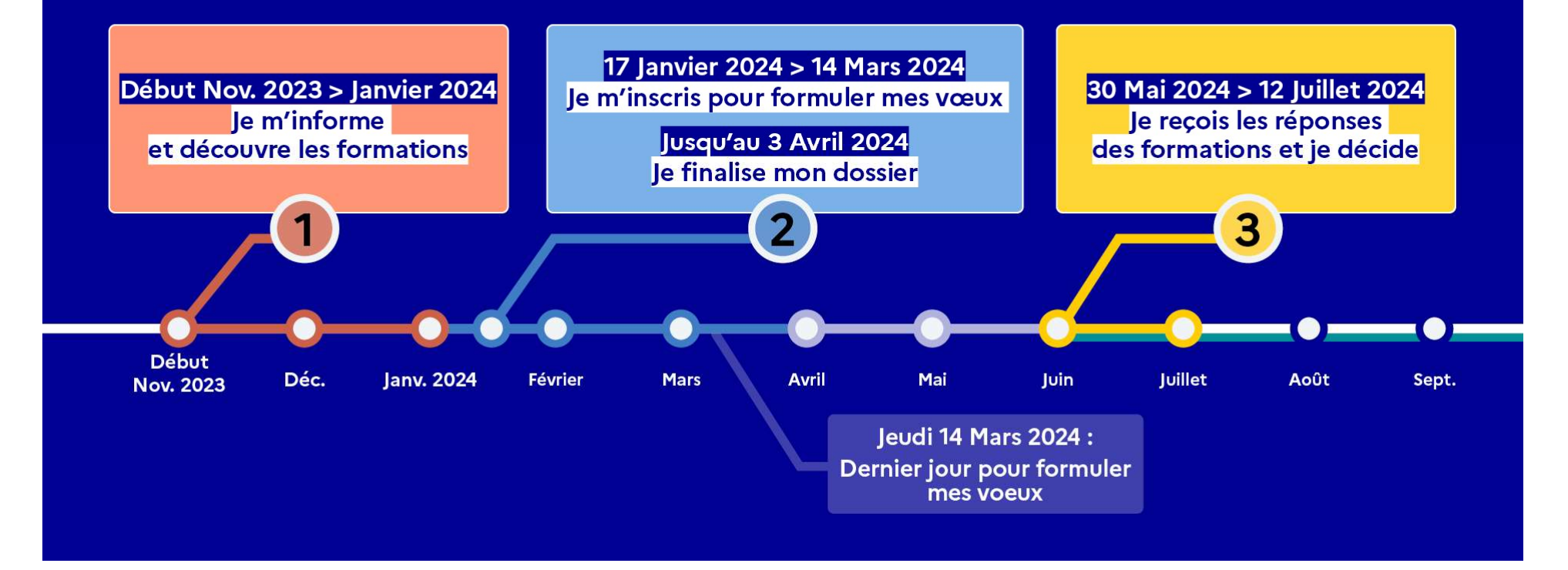

## Début Nov. 2023 > Janvier 2024 Je m'informe et découvre les formations

### DÉBUT NOVEMBRE 2023 > JANVIER 2024

### Je prépare mon projet d'orientation:

- · Je consulte les sites avenirs.onisep.fr et Parcoursup.fr
- · J'échange avec mon professeur principal et je participe à la 1<sup>re</sup> semaine de l'orientation dans mon lycée. C'est l'occasion de réfléchir sur des perspectives de poursuite d'études ou d'insertion professionnelle.

### **DÉBUT DÉCEMBRE**

### Je renseigne ma fiche de dialogue.

Le 1<sup>er</sup> conseil de classe prend connaissance de mon projet d'orientation et formule des recommandations.

### **20 DÉCEMBRE**

### Ouverture du site d'information de Parcoursup 2024 :

- · Je m'informe sur le fonctionnement de Parcoursup.fr
- · le consulte le moteur de recherche des formations 2024 :
- 23000 formations sont proposées. Des informations importantes sont disponibles sur l'établissement (statut, frais de scolarité, éventuels frais de candidature...), les enseignements proposés, les compétences et connaissances attendues, les conseils pour les lycéens, les critères d'analyse des candidatures, les possibilités de poursuite d'étude et les débouchés professionnels.

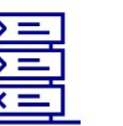

Avez-vous pensé à l'apprentissage? Plus de 9000 formations sont disponibles sur **Parcoursup** 

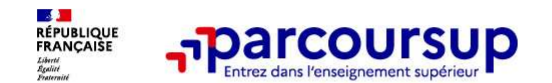

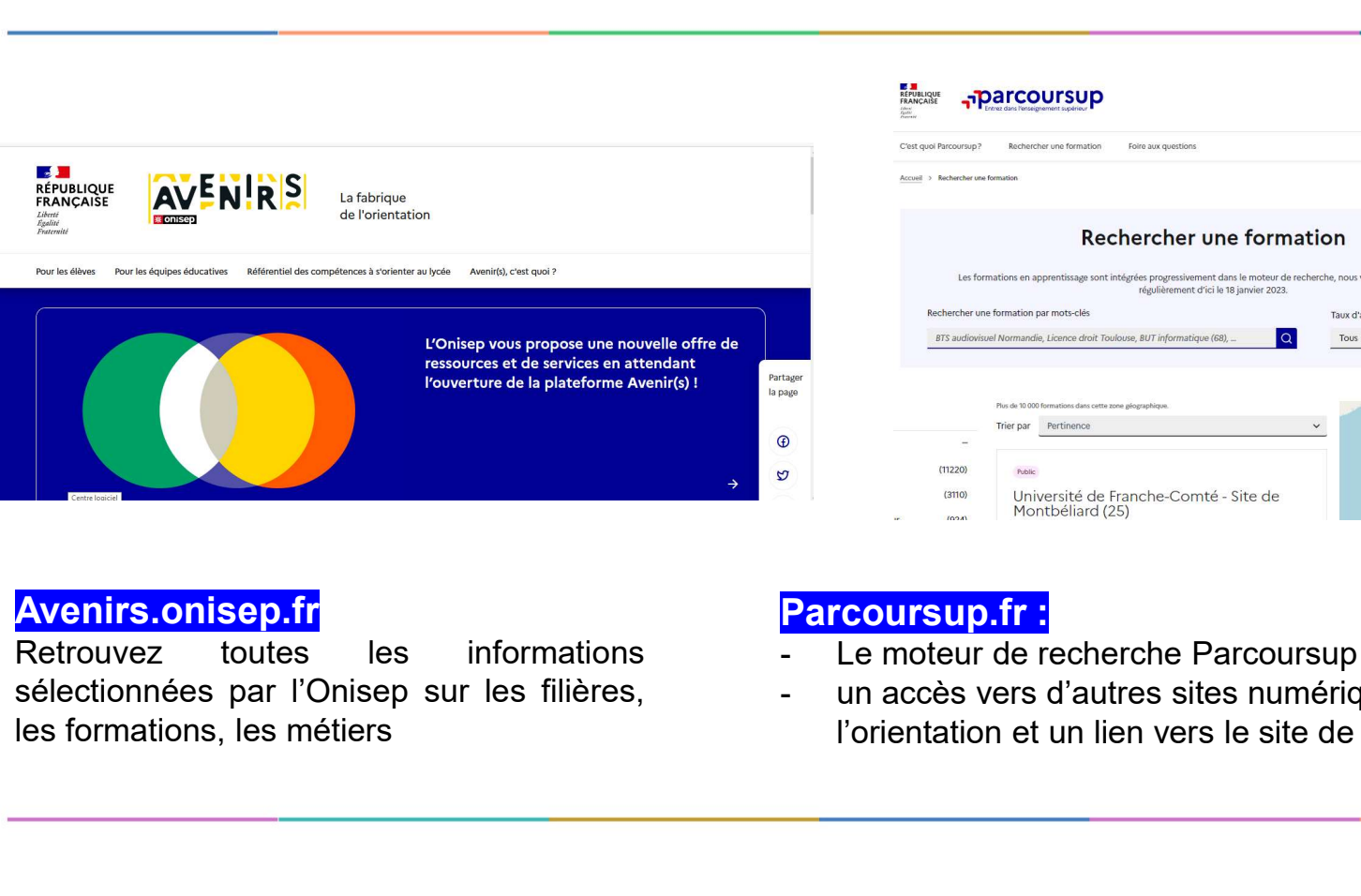

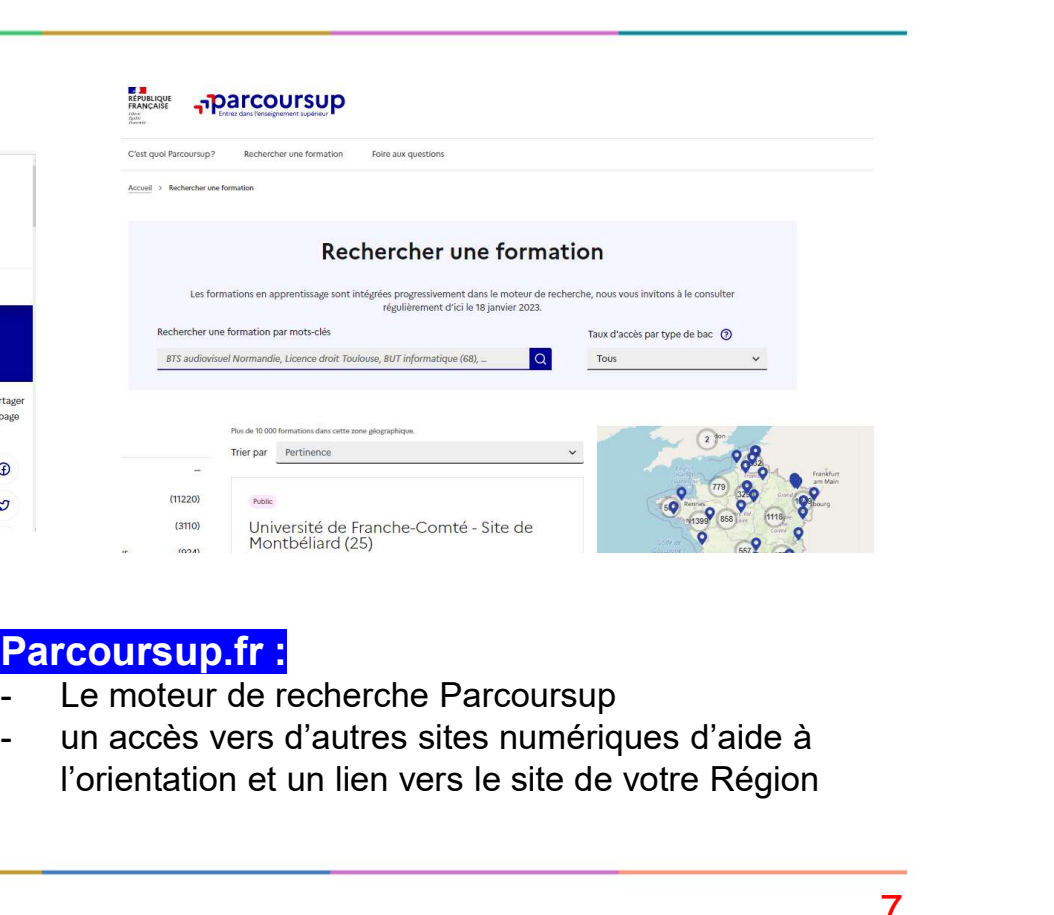

**Avenirs.onisep.fr**<br>Retrouvez toutes les informations

- Parcoursup.fr :<br>- Le moteur de recherche Parcoursup
- l'orientation et un lien vers le site de votre Région

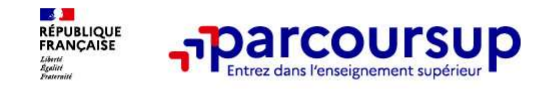

### Parmi les 23 000 formations dispensant de diplômes reconnus par l'État disponibles via le moteur de recherche de formation :

**• PERTITE COUTSUP**<br>• **• PERTIT ISS**<br>• **• PERTIT ISS**<br>• **PERTIT ISS**<br>• **PERTITE ACT COUTSUP COUTSUP CONTINUES**<br>• **PERTITE ACT COUTS COUTS AND CONTINUES SOUS CONTINUES CONTINUES CONTINUES AND CONTINUES PROCURS PROVIDED SOUS** Parcours préparatoires au professorat des écoles (PPPE) et les parcours d'accès aux études de santé (PASS), les classes prépa, BTS, BUT (Bachelor universitaire de technologie ), formations en soins infirmiers (en IFSI) et autres formations paramédicales, formations en travail social (en EFTS), écoles d'ingénieur, de commerce et de management, Sciences Po/ Instituts d'Etudes Politiques, formations en apprentissage, écoles vétérinaires, formations aux métiers de la culture, du sport…

Des formations en apprentissage : l'apprentissage est proposé dans différentes formations (BTS, BUT, licence…).

Des informations utiles à consulter sur la fiche formation : le statut de l'établissement (public / privé), la nature de la formation (sélective / non sélective), les frais de scolarité, les chiffres clés

Quelques rares formations privées ne sont pas présentes sur Parcoursup > prendre contact avec les établissements

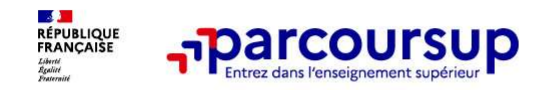

Focus sur les formations en apprentissage

Focus sur les formations en apprentissage<br>
9 000 formations en apprentissage disponibles, pour l'essentiel en BTS, BUT, pour des<br>
mentions complémentaires ou titres professionnels... mentions complémentaires ou titres professionnels…<br>
Focus sur les formations en apprentissage disponibles, pour l'essentiel en BTS, BUT, pour des<br>
mentions complémentaires ou titres professionnels…<br>
Etre étudiant apprenti From a point (ex : un centre de formation d'apprentis en apprentis - CFA) • CFA (apprentis - CFA) • Un plus pour trouver du travail en fin de formation et vous insérer durablement **L'apprenti doit signer un contrat d'appre** 

### Être étudiant apprenti c'est :

- Être étudiant et surtout salarié
- Alterner formation pratique chez un employeur et une formation théorique dans un
- 

Les établissements (CFA) accompagnent leurs candidats pour trouver un employeur

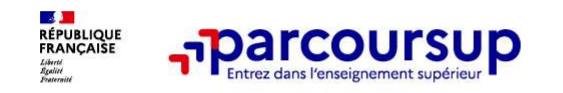

### Je recherche des formations sur Parcoursup.gouv.fr

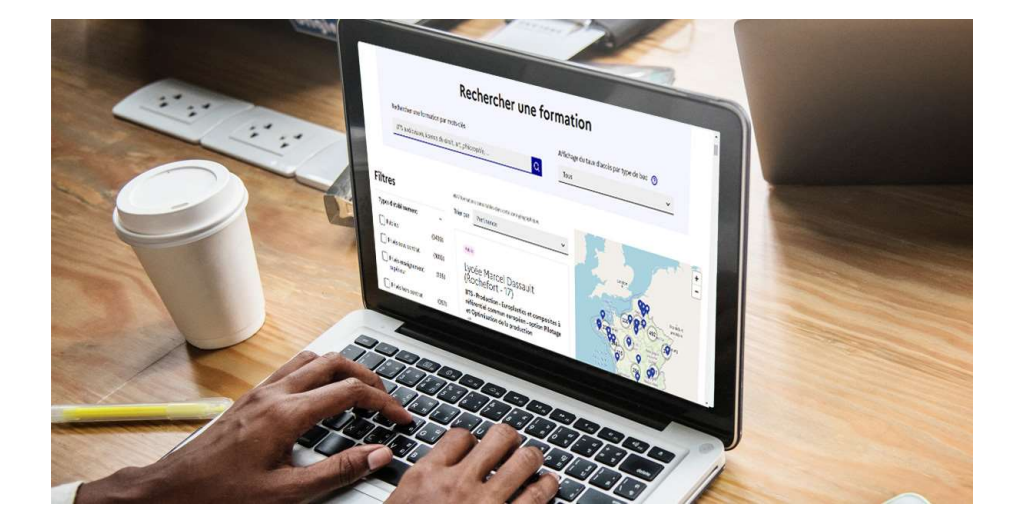

**s formations sur Parcoursup.gouv.fr<br>
Rechercher des formations** en utilisant des<br>
mots clés, une zone géo ou critères de recherche<br>
(type de formation, spécialité, aménagement<br>spécifique...) mots clés, une zone géo ou critères de recherche Statemations sur Parcoursup.gouv.fr<br>
Rechercher des formations en utilisant des<br>
mots clés, une zone géo ou critères de recherche<br>
(type de formation, spécialité, aménagement<br>
spécifique...)<br>
Afficher le taux d'accès par t spécifique…)

Afficher le taux d'accès par type de **baccalauréat** pour une information plus personnalisée

Affiner les résultats de recherche en zoomant sur la carte pour afficher les formations dans une zone géographique précise

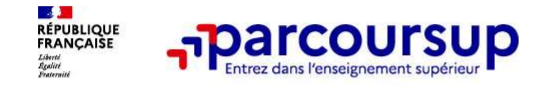

- 
- **France CONTERTS (FORTS 1998)**<br>
Au niveau du résultats de la recherche, un premier niveau d'infos :<br> **Le nombre de places** en 2023 (à partir du 17 janvier 2024)<br> **Le taux d'accès en 2023** c'est à dire la proportion de cand

- > Conserver en « favoris » les formations que vous préférez <br>
> Conserver en « favoris » les formations que vous préférez
- > Comparer les formations qui vous intéressent grâce au comparateur

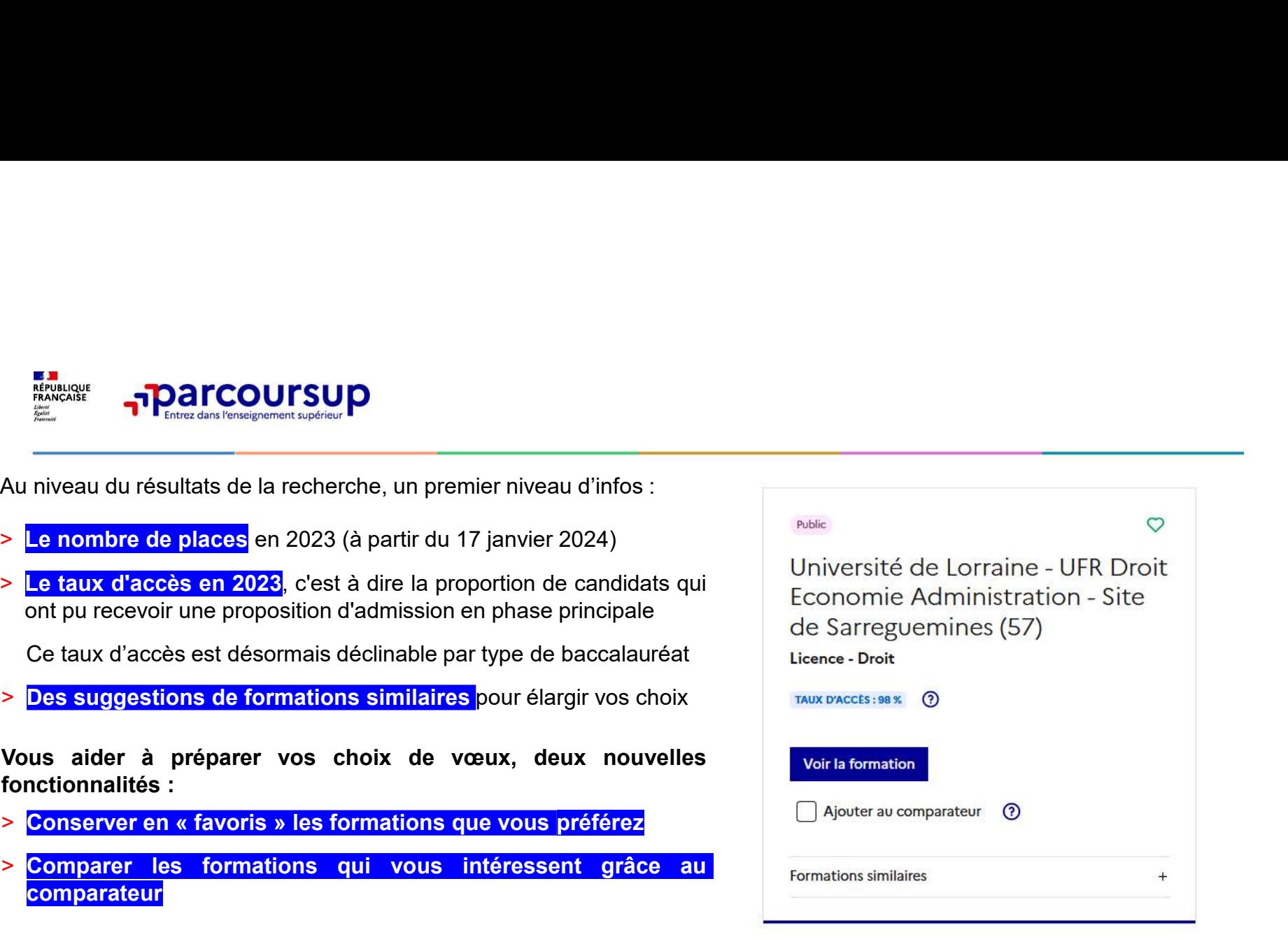

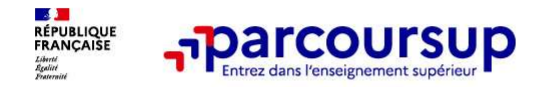

### Pour chaque formation, une fiche de présentation organisée en 6 rubriques clés, pour être plus claire, plus riche, plus transparente

- Découvrir la formation et ses caractéristiques : le statut de l'établissement, les contenus et l'organisation des<br>enseignements, les dispositifs pédagogiques, les frais de scolarité, les dates des journées portes ouvertes.
- Comprendre les critères d'analyse des candidatures à travers la représentation visuelle des critères définis par les formations (résultats scolaires, compétences et savoir-faire, savoir-être, motivation et cohérence du projet, engagements….) avec leur degré d'importance, ainsi que des conseils pour formuler sa candidature<br>Consulter les modalités de candidature en particulier les conditions pour candidater, les modalités et calendrier des
- épreuves écrites/orales prévues par certaines formations sélectives et les éventuels frais associés
- Accéder aux chiffres clés de la formation : ils déclinent les résultats de l'admission en 2023 pour vous permettre de mieux anticiper la procédure et les résultats de la phase d'admission. Des indicateurs de réussite / insertion professionnelle (pour la majorité des BTS et mentions complémentaires, pour les licences pro.) sont affichés **Pour chaque formation, une fiche de présentation organisée en 6 rubriques clés, pour<br>
etre plus claire, plus riche, plus transparente<br>
Découvrir de connaitre les caractéristiques : le statut de l'établissement, les conten**
- 
- Contacter et échanger avec l'établissement : contacts des référents de la formation

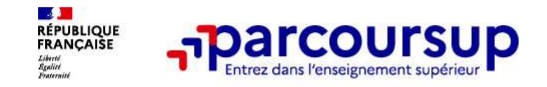

Comment les formations examinent les candidatures ?

# Les modalités d'examen affichés pour chaque formation

### Dans les formations sélectives (classes prépa, BUT, BTS, écoles, IFSI…)

L'admission se fait sur dossier et, dans certains cas, en ayant recours, en plus ou en lieu et place du dossier, à des épreuves écrites et/ou orales dont le calendrier et les modalités sont affichés aux **comment les formations<br>
Francourisup<br>
Les modalités d'examen affichés pour chaque formation<br>
Dans les formations sélectives (classes prépa, BUT, BTS, écoles, IFSI...)<br>
L'admission se fait sur dossier et dans certains cas,** 

### Dans les formations non sélectives (licences, PPPE et PASS)

**Example 19 Connent les formations<br>
Les modalités d'examen affichés pour chaque formation<br>
Dans les formations sélectives (classes prépa, BUT, BTS, écoles, IFSI...)<br>
L'admission se fait sur dossier et, dans certains cas, e Francoursup**<br> **Les modalités d'examen affichés pour chaque formation**<br>
Dans les formations sélectives (classes prépa, BUT, BTS, écoles, IFSI...)<br>
L'admission se fait sur dossier et, dans certains cas, en ayant recours, en **Comment les commission des verifies d'examen affichés pour chaque formation des variantes d'exament des candidatures ?<br>
Les modalités d'examen affichés pour chaque formation dans les formations sélectives (classes prépa, Example 12 September 12 September 12 September 12 September 10 September 2013 September 2013 September 2013 September 2013 September 2013 September 2013 September 2013 September 2013 September 2013 September 2013 Septembe Les modalités d'examen affichés pour chaque formation**<br>
Dans les formations sélectives (classes prépa, BUT, BTS, écoles, IFSI...)<br>
L'admission se fait sur dossier et, dans certains cas, en ayant recours, en plus ou en lie

de réussite (remise à niveau, tutorat…) afin de l'aider et de favoriser sa réussite

### 17 Janvier 2024 > 14 Mars 2024 > 3 Avril 2024 Je m'inscris pour formuler mes voeux et finalise mon dossier

### **TOUT AU LONG DU 2<sup>e</sup> TRIMESTRE**

Je poursuis ma réflexion avec mes professeurs principaux et je participe aux journées portes ouvertes des établissements d'enseignement supérieurs et aux salons d'orientation.

### **DU 17 JANVIER AU 14 MARS**

· Je m'inscris sur **Parcoursup** pour créer mon dossier candidat.

· Je formule mes vœux : jusqu'à 10 vœux (avec possibilité de sous-voeux selon les formations) et 10 vœux supplémentaires pour les formations en apprentissage.

Jeudi 14 mars 2024 : dernier jour pour formuler mes vœux.

### **MERCREDI 3 AVRIL**

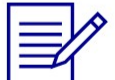

Dernier jour pour finaliser mon dossier candidat avec les éléments demandés par les formations et confirmer chacun de mes vœux.

### **FÉVRIER - MARS**

2<sup>e</sup> conseil de classe: chaque vœu que je formule fait l'objet d'une fiche Avenir comprenant les appréciations de mes professeurs et l'avis du chef d'établissement.

Des vidéos tutorielles sont proposées sur Parcoursup pour vous guider à chaque étape

### **AVRIL-MAI**

Chaque formation que j'ai demandée organise une commission pour examiner ma candidature à partir des critères généraux d'examen des vœux qu'elle a définis et que j'ai consultés sur sa fiche détaillée via Parcoursup.

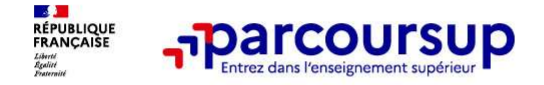

# S'inscrire sur Parcoursup

**Finse de la produce de la produce de la produce de la produce de la produce de la produce de la produce de la<br>Postager de la produce de la produce de la produce régulièrement : pour échanger et recevoir les informations<br>I** sur votre dossier

**S'inscripe sur Parcoursup**<br>
S'inscripe sur Parcoursup<br>
De leadesse mail valide et consultée régulièrement : pour échanger et recevoir les informations<br>
sur votre dossier<br>
DENE (identifiant national élève en lycée général, **France Courtsup<br>Inscripce Sur Parcoursup<br>In the difference of the property of the political point of the portable portable portable portable portable por<br>Important : renseignez un numéro de portable pour recevoir les aler** 

**S'inscrire sur Parcoursup<br>S'inscrire sur Parcoursup<br>S'inscrire sur Parcoursup<br>Important : renseignez un numéro de portable pour recevoir les alertes envoyées par la plateforme<br>Important : renseignez un numéro de portable Conseil aux parents ou tuteurs légaux :** renseigner votre email et numéro de portable pour recevoir les informations un votre dossier<br> **Conseil aux parents ou numéro de portable pour recevoir les alertes envoyées par la p Formal Control of the volume of the volume of the volume of the volume of the volume of the volume of the volume of the volume of the volume of the volume of the volume of the volume of the volume of the volume of the vol FIDENTIFY SUITE SUIT PATCOUTSUP<br>
FUITE directions qui valide et consultée régulièrement : pour échanger et recevoir les informations<br>
ur votre dossier<br>
IMPE (identifiant national élève en lycée général, technologique ou p** 

100%

15

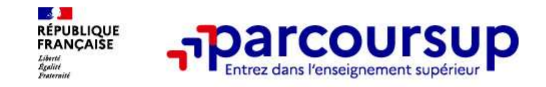

Entre le 17 janvier et le 14 mars 2024 inclus

## Formuler librement vos vœux sur Parcoursup

> Jusqu'à 10 vœux et 10 vœux supplémentaires pour des formations en apprentissage

Entre le 17 janvier<br>
Formuler librement vos vœux sur Parcoursup<br>
Pusqu'à 10 vœux et 10 vœux supplémentaires pour des formations en apprentissage<br>
PPPE ou PASS)<br>
PLE ou PASS<br>
DES Lorsque la formation l'a demandé, le vœu do **Formuler librement vos vœux sur Pa<br>Pormuler librement vos vœux sur Pa<br>Pour des formations sélectives (Classes prépa, STS, IUT, éc<br>PPPE ou PASS)<br>Pour des formations sélectives (Classes prépa, STS, IUT, éc<br>PPPE ou PASS)<br>Pou Entre le 17 janvier<br>
Formuler librement vos vœux sur Parcoursup<br>
Pour des formations sélectives (Classes prépa, STS, IUT, écoles, IFSI, IEP...) et non sélectives (licences,<br>
PPPE ou PASS)<br>
PLORE de la formation l'a demand** explique ce qui motive son vœu. Il est accompagné par son professeur principal<br>
Pormuler librement vos vœux surplémentaires pour des formations en approntisaage<br>
PPE ou PASS)<br>
Pour des formations sélectives (Classes prépa, **Example 17 January 10 Control Control Control Control Control Control Control Control Control Control Control Control Control Control Control Control Control Control Control Control Control Control Control Control Control** Entre le 17 janvier<br>
Entre le 17 janvier<br>
Entre le 17 janvier<br>
Entre le 17 janvier<br>
De luisqu'à 10 vœux et 10 vœux supplémentaires pour des formations en apprentissage<br>
De luisqu'à 10 vœux et 10 vœux supplémentaires pour

- 
- 

<br>
Example 1 interactions and the version of the Paris 2024 method<br>
<br>
Designed in the version selectives (Classes prépa, STS, IUT, écoles, IFSI, IEP...) et non sélectives (licences,<br>
PPPE ou PASS)<br>
<br>
> Lorsque la formatio Formuler librement vos vœux sur Parcoursup<br>
Jusqu'à 10 vœux et 10 vœux supplémentaires pour des formations en apprentissage<br>
Pour des formations sélectives (Classes prépa, STS, IUT, écoles, IFSI, IEP...) et non sélectives (en 2023, les candidats ont confirmé 13 vœux en moyenne).

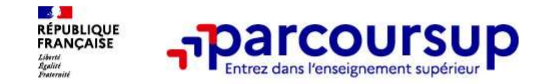

### RECHERCHER UNE FORMATION ET AJOUTER UN VOEU

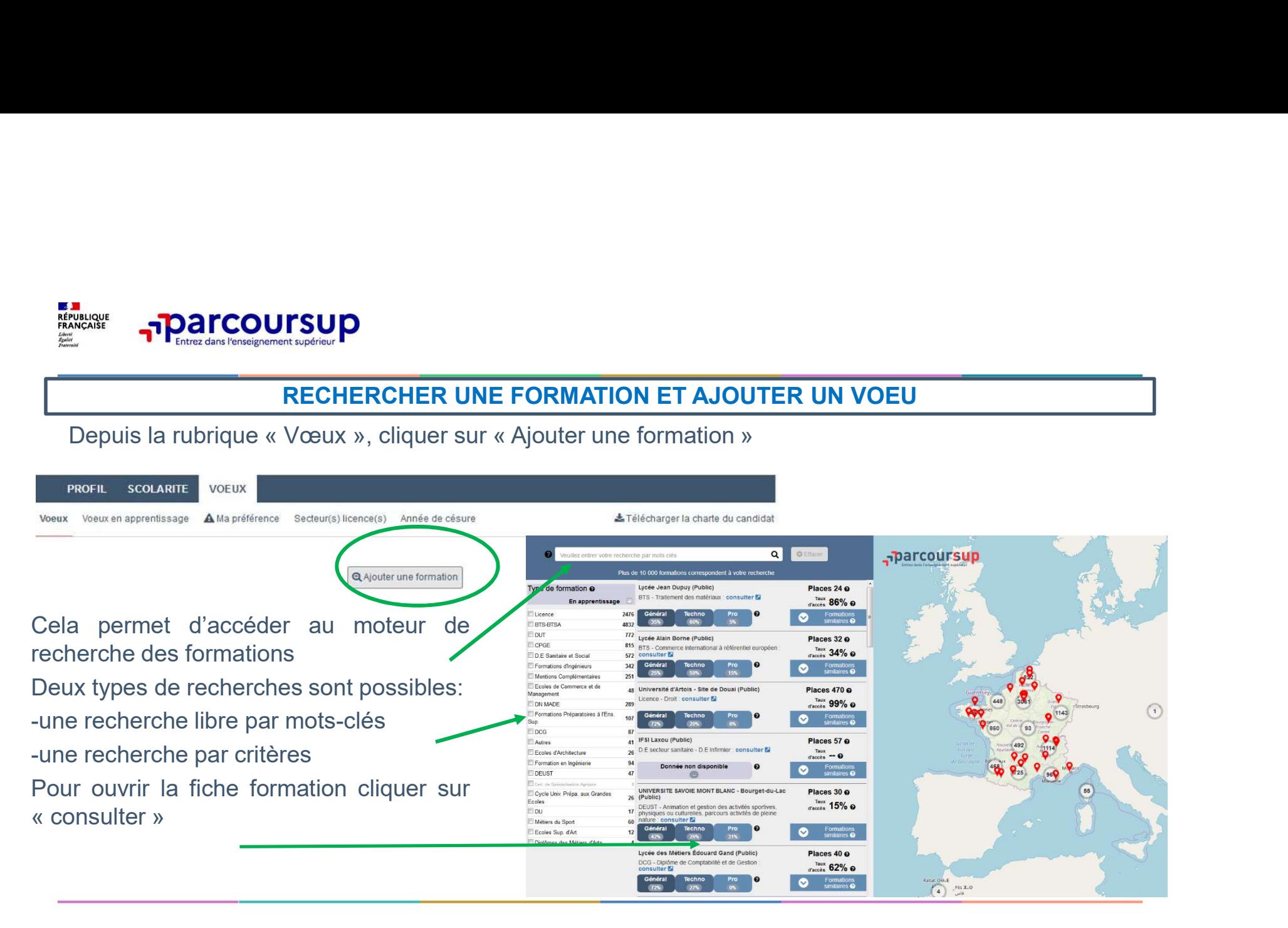

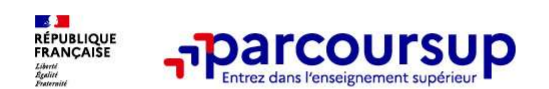

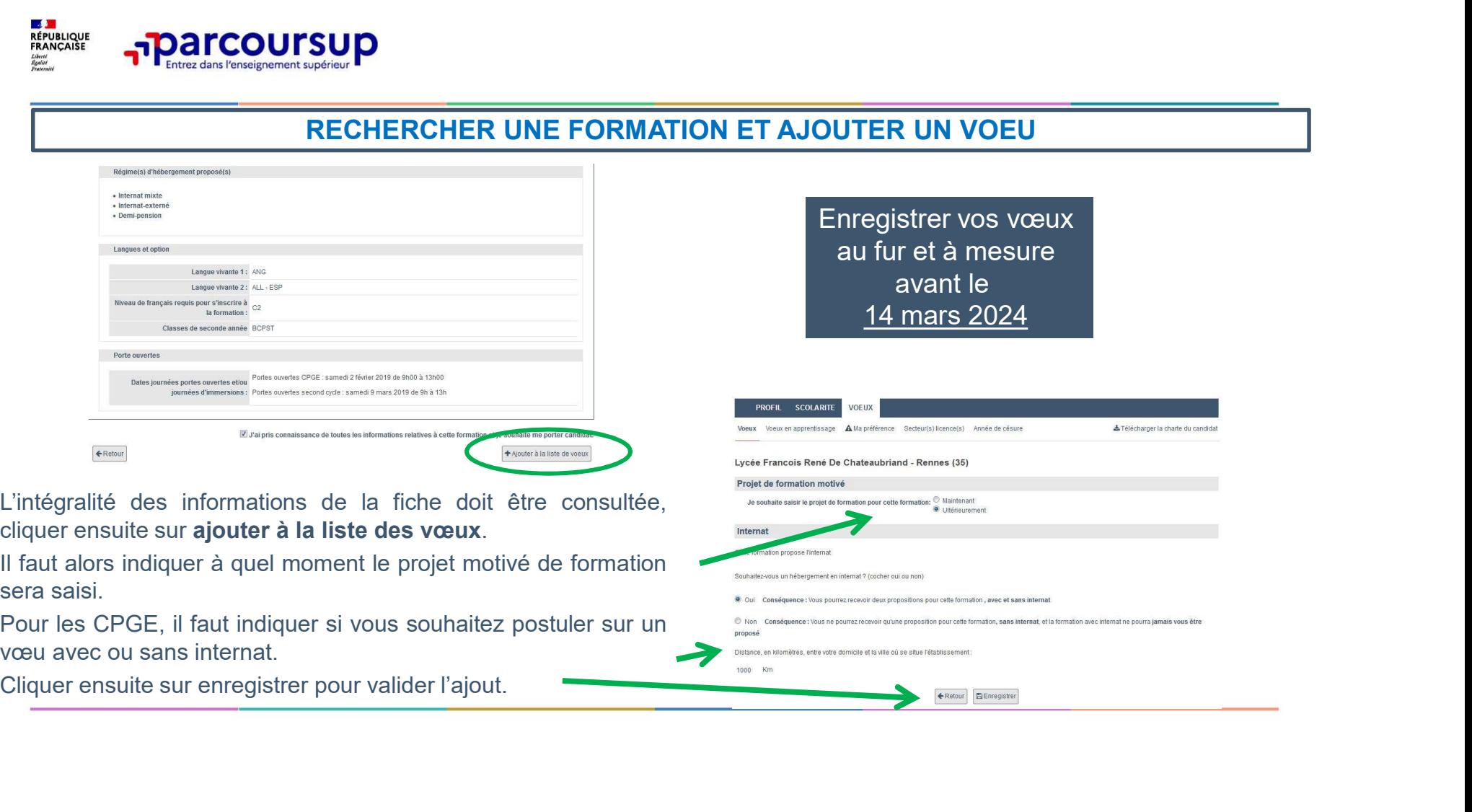

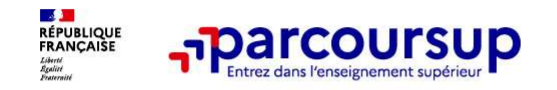

Les vœux multiples, pour vous donner plus d'opportunités

# Focus sur les vœux multiples (1/4)

<sup>&</sup>gt; Un vœu multiple est un regroupement de plusieurs formations similaires (exemple : **les voux multiples, pour vous donner<br>
Focus sur les voeux multiples (1/4)**<br>
Puis d'opportunités<br>
Puis d'opportunités<br>
Puis d'opérationnel » qui regroupe toutes les<br>
de voeu multiple BTS « Management commercial opérationne For the Section of the Section of the Section of the BTS (1/4)<br>
For the BTS of the BTS (1/4)<br>
Sun veu multiple est un regroupement de plusieurs formations similaires (expansionalisment of the MCO » à l'échelle nationale).<br> **Example 20 versus developerations of the VCCUS SUP COLUS SUP**<br> **Example 20 versus developerations of the VCCUS SUP IS versus developerations of the VCCUS SUP IS versus multiple compte pour un versus formations similaires** établissement différent. Sans de vous multiples (1/4)<br>
Sans d'opportunités<br>
Focus sur les voeux multiples (1/4)<br>
Sans d'opportunités<br>
le vou multiple BTS « Management commercial opérationnel » qui regroupe toutes les<br>
form **Example 12 Seap 12 Seap 12 Seap 12 Seap 12 Seap 12 Seap 12 Seap 12 Seap 12 Seap 12 Seap 12 Seap 12 Seap 12 Seap 12 Seap 12 Seap 12 Seap 12 Seap 12 Seap 12 Seap 12 Seap 12 Seap 12 Seap 12 Seap 12 Seap 12 Seap 12 Seap 12 Se** 

> Chaque vœu multiple est composé de sous-vœux qui correspondent chacun à un

> Sauf exception, il n'y a pas de vœu multiple pour les licences

A noter : Il n'est possible de sélectionner que 5 vœux multiples maximum pour les filières IFSI, orthoptie, audioprothèse et orthophonie qui sont regroupées au niveau territorial.

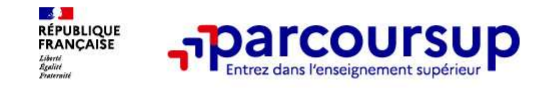

# Focus sur les vœux multiples (2/4)

Les formations dont le nombre de sous-vœux est limité à 10 par vœu multiple dans la limite de 20 sous-vœux au total :

- > Les BTS et les BUT regroupés par spécialité à l'échelle nationale
- > Les DN MADE regroupés par mention à l'échelle nationale
- > Les DCG (diplôme de comptabilité et de gestion) regroupés à l'échelle nationale
- > Les classes prépas regroupées par voie à l'échelle nationale (spécificité de l'internat)
- > Les EFTS (Etabl. de Formation en Travail Social) regroupés par diplôme d'État à l'échelle nationale
- > Les DNA (diplôme national d'art) proposés par les écoles d'art du ministère de la culture regroupés par mention à l'échelle nationale

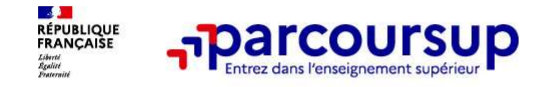

# Focus sur les vœux multiples (3/4)

**Example 12 September 10 September 10 September 10 September 10 September 10 September 10 September 10 September 10 September 10 September 10 September 10 September 10 September 10 September 10 September 10 September 10 Se Francisco Exercise 1988**<br>
Focus sur les vœux multiples (3/4)<br>
Les formations dont <u>le nombre de sous-vœux n'est pas limité</u> :<br>
> Les IFSI (Instituts de Formation en Soins Infirmiers) et les instituts d'orthophonie,<br> *Rapp* **Focus sur les vœux multiples (3/4)**<br>
Les formations dont <u>le nombre de sous-vœux n'est pas limité</u> :<br>
> <u>Les IFSI</u> (Instituts de Formation en Soins Infirmiers) et <mark>les instituts d'orthophonie,</mark><br>
orthoptie et audioprothèse **Focus sur les vœux multiples (3/4)**<br>
Les formations dont <u>le nombre de sous-vœux n'est pas limité</u> :<br>
> Les lFSI (instituts de Formation en Soins Infirmiers) et <mark>les instituts d'orthophonie,<br>
orthoptie et audioprothèse</mark> r **Focus sur les vœux multiples (3/4)**<br>
Les formations dont <u>le nombre de sous-vœux n'est pas limited</u><br>
Les formations dont <u>le nombre de sous-vœux n'est pas limited</u><br>
2 <u>Les IFSI</u> (Instituts de Formation en Soins Infirmier **Focus sur les vœux multiples (3/4)**<br>
Les formations dont <u>le nombre de sous-vœux n'est pas limité</u> :<br>
> Les firs] (Instituts de Formation en Soins Infirmiers) et <mark>les instituts d'orthophonie,<br>
orthoptie et autioprothèse</mark> Focus sur les vœux multiples (3/4)<br>
Les formations dont <u>le nombre de sous-vœux n'est pas limité</u> :<br>
> Les IFSI (Instituts de Formation en Soins Infirmiers) et les instituts<br>
orthoptie et audioprothèse regroupés à l'échell Focus sur les voeux multiples (3/4)<br>
Les formations dont <u>le nombre de sous-voeux n'est pas limité</u> :<br>
> Les IFSI (Instituts de Formation en Soins Infirmiers) et <mark>les instituts d'orthophonie,</mark><br>
Rappel : limitation de 5 voe

régionale

> Le concours commun des écoles nationales vétérinaires

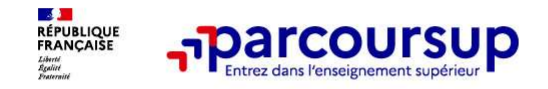

# Focus sur les vœux multiples : exemples (4/4)

Vous demandez un BTS « Métiers de la chimie » dans 7 établissements différents<br>
→ Dans votre dossier, ces demandes comptent pour 1 vœu (le BTS) et 7 sous-vœux (les<br>
→ Dans votre dossier, ces demandes comptent pour 1 vœu ( <u>Dans voltres votes votes</u><br>
De Corres dos sur les voteux multiples : exemples (4/4)<br>
Vous demandez un BTS « Métiers de la chimie » dans 7 établissements différents<br>
→ Dans votre dossier, ces demandes comptent pour 1 vœu (

# **Examples dans la limite de sont décomptés dans la limite de la chimie » dans 7 établissements différents**<br>Dans votre dossier, ces demandes comptent pour 1 vœu (le BTS) et 7 sous-vœux (les<br>établissements) qui sont décompté **FOCUS SUT ES VOCUX MUITTERS : exemples (4/4)**<br>
Vous demandez un BTS « Métiers de la chimie » dans 7 établissements différents<br>  $\rightarrow$  Dans votre dossier, ces demandes comptent pour 1 voeu (le BTS) et 7 sous-voeux (les<br>
éta **FOCUS SUIT LES VOCUX MULTIPLES : EXEMPLES (4/4)**<br>
Vous demandez un BTS « Métiers de la chimie » dans 7 établissements différents<br>  $\rightarrow$  Dans votre dossier, ces demandes comptent pour 1 vou ((e BTS) et 7 sous-voux (les<br>
ét **Focus sur les voeux multiples : exemples (4/4)**<br>
Vous demandez un BTS « Métiers de la chimie » dans 7 établissements différents<br>
Volus demandes comptent pour 1 vœu (le BTS) et 7 sous-vœux (les<br>
etablissements) qui sont d **Examples (4/4)**<br>
Socus Sur les vœux multiples : exemples (4/4)<br>
us demandez un BTS « Métiers de la chimie » dans 7 établissements différents<br>
Dans votre dossier, ces demandes comptent pour 1 vœu (le BTS) et 7 sous-vœux<br>

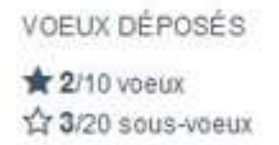

A noter : rassurez-vous, dans votre dossier Parcoursup, un compteur de vœux permet de suivre les vœux multiples et sous-vœux formulés.

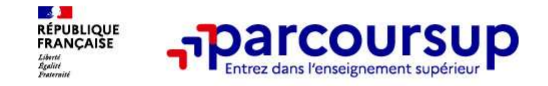

# Focus sur les vœux en apprentissage

> Jusqu'à 10 vœux en apprentissage, en plus des 10 autres vœux autorisés

> Pas de date limite pour formuler des vœux en apprentissage (pour la majorité des formations en apprentissage)

> Une rubrique spécifique dans votre dossier pour vos vœux en apprentissage

Rappel : les centres de formation en apprentissage ont pour mission d'accompagner les candidats en apprentissage pour trouver un employeur et signer un contrat d'apprentissage. Retrouvez des conseils pour trouver un employeur sur Parcoursup.fr

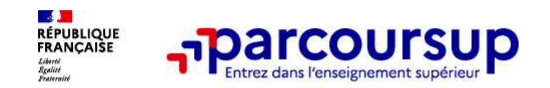

Des formations sur l'ensemble du territoire

# Focus sur le secteur géographique

### Pour les formations sélectives (BTS, BUT, IFSI, écoles…)

**France CONSICE CONSICE ANTIFIED CONSICERT PRESENT DE SECTEUR DE SECTEUR DE SECTEUR DE SECTEUR POUR LES SURFACES**<br> **Pour les formations sélectives** (BTS, BUT, IFSI, écoles...)<br>
> <u>II n'y a pas de secteur géographique</u>. Les Formations sur le secteur géographique<br>
ocus sur le secteur géographique<br>
<u>Des formations sur l'ensemble du territoire</u><br>
<u>Il n'y a pas de secteur géographique</u>. Les lycéens peuvent faire des voeux pour les<br>
formations qui

### Pour les formations non-sélectives (licences, PPPE, PASS)

**Focus sur le secteur géographique**<br> **Focus sur le secteur géographique**<br>
Pour les formations sélectives (BTS, BUT, IFSI, écoles...)<br>
> <u>Il n'y a pas de secteur géographique.</u> Les lycéens peuvent faire des vœux pour les<br>
f **En de hors.** Le **secteur géographique**<br> **En des formations sélectives** (BTS, BUT, IFSI, écoles...)<br>
Il n'y a pas de secteur géographique. Les lycéens peuvent faire des vœux pour les<br>
formations qui les intéressent où qu'e (example and the **académie)**<br>
(best formations sur l'ensemble du territoire<br>
(generale state secteur géographique<br>
(generale secteur géographique)<br>
(formations qui les intéressent où qu'elles soient, dans leur académie ou **Example 10**<br> **COCUS SUIT IS ENCOUTSUP DESCRIPED DESCRIPED DESCRIPED DESCRIPED DESCRIPED DESCRIPED DET AND A PASS OUT IS formations qui les intéressent où qu'elles soient, dans leur académie ou en dehors.<br>
<b>El n'y a pas de Focus sur le secteur géographique**<br> **Pour les formations sélectives** (BTS, BUT, IFSI, écoles...)<br>
Pour les formations du les intéressent où qu'elles soient, dans leur académie ou en dehors.<br>
Pour les formations qui les in

# situe la licence demandée :

> Les candidats qui souhaitent accéder à une mention de licence qui n'est pas dispensée dans leur académie de résidence

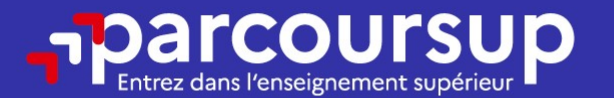

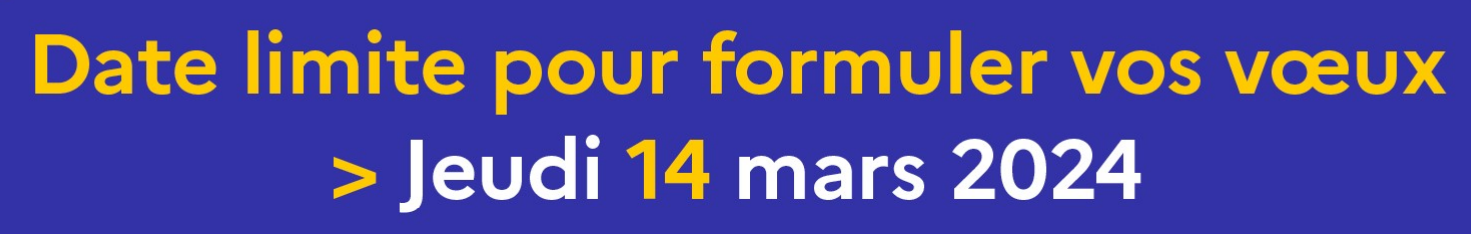

(23h59 heure de Paris)

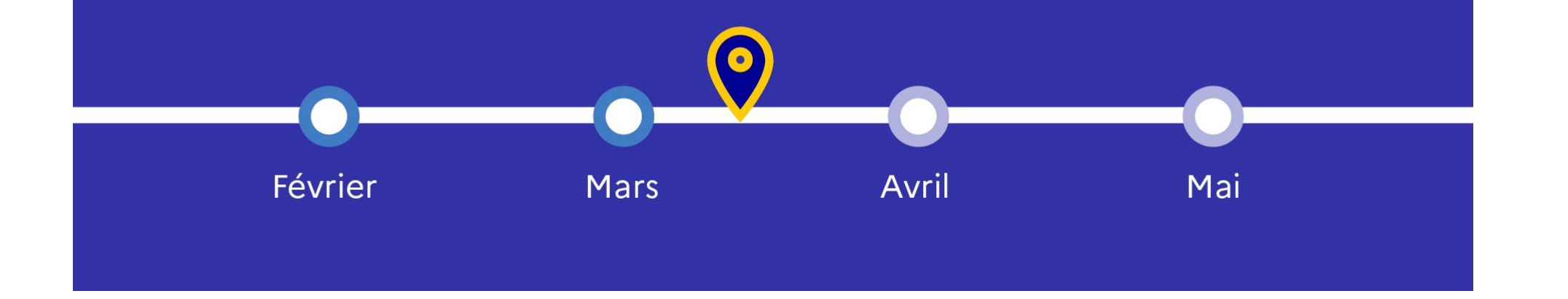

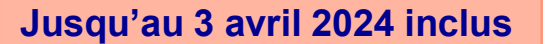

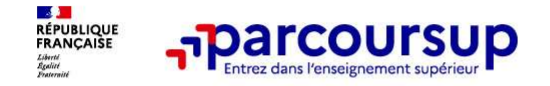

### Finaliser son dossier et confirmer vos vœux

Pour que les vœux saisis deviennent définitifs sur Parcoursup, les candidats doivent obligatoirement : **Francoursup**<br> **Example 19.4 System Scheme Confirmer Scheme Configure 3**<br> **Example 19.5 System Scheme Authority Scheme Confirmer vos vocux**<br> **Example 19.5 System Configure Confirmer is also seen to bligatoirement :**<br> **Syst Francoursup**<br> **Solution Activités et confirmer vos vœux**<br> **Solution Activités et confirmer vos vœux**<br> **Solution Activités et centres d'intérêt »**<br> **Solution Activités et centres d'intérêt »**<br> **Solution Activités et centre** ier son dossier et confirmer vos vœux<br>
les vœux saisis deviennent définitifs sur Parcoursup, les candidats<br>
bligatoirement :<br>
<u>éter leur dossier :</u><br>
e de motivation par vœu uniquement lorsque la formation l'a demandée<br>
iqu

### > Compléter leur dossier :

- > Lettre de motivation par vœu uniquement lorsque la formation l'a demandée
- 
- >pièces complémentaires demandées par certaines formations
- 

### > Confirmer chacun de leurs vœux

ne sera pas examiné par la formation

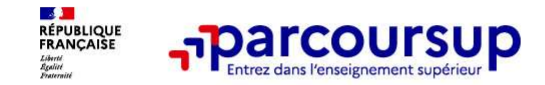

Les éléments transmis aux formations du supérieur

# Récapitulatif des éléments transmis à chaque formation

- 
- **decapitulatif des éléments transmis à chaque<br>
La lettre de motivation quand elle est o Les bulletins scolairementée par la formation<br>
les pièces complémentaires des épreuves des épreuves des épreuves des épreuves des épre Francoursup**<br> **Examplements formations considered**<br> **Examplements fransmis à chaque formations considerandée par la formation**<br> **Examplements fransmis à chaque formation**<br> **La lettre de motivation** quand elle est  $\circ$  **Le Examplementaire de Constantinon de Constantinon de Constantinon de Constantinon de la constantinon de la constantinon de la constantinon de la constantinon de la constantinon de la constantinon de la constantinon de la co Examplement d'éventuels frais de la control de la contration de la contration de la contration de la contration de la contration de la contration de la contration de la contration de la contration de la contration de la c** concours…) de de transmis à chaque formation de la dettre de motivation quand elle est on the buildetins scolaires et de transmise de particle par la formation de la préces de presentant d'éventuels frais de la préces de propriement **Examplements framsmis à chaque formatical de la fiche de motivation** quand elle est o **Les bulletins scolaires et notes du b**<br>
demandée par la formation<br>
> les pièces complémentaires du b<br>
demandées par certaines formati
- 
- 

> La lettre de motivation quand elle est o Les bulletins scolaires et notes du baccalauréat :

**Examplements 1998**<br> **Examplements 1998**<br> **Examplements 1999**<br> **Examplements 1999**<br>
Les éléments transmis à chaque formation<br>
<br>
Les éléments du supér<br>
Les éléments du succalité<br>
<br>
Les éléments du succalité<br>
<br>
Les éléments **les pièces complémentaires** notes des épreuves anticipées de français et Les éléments transmis aux<br>
formations du supérieur<br> **1970 : de première de première :** bulletins scolaires et les<br>
notes des épreuves anticipées de français et<br>
celles au titre du contrôle continu du baccalauréat<br>
(pour le Les éléments transmis aux<br>
formations du supérieur<br>
Simis à chaque formation<br>
Les bulletins scolaires et notes du baccalauréat :<br>
Année de première : bulletins scolaires et les<br>
notes des épreuves anticipées de français et **Examples au titre du controle controle controle controle controle controle controle controle controle controle controle controle contrôle contrôle contrôle contrôle contrôle contrôle contrôle contrôle contrôle contrôle co Examples de la construction du supérieur<br>
Significant de terminale de terminale de terminale de terminale de terminale : bulletins scolaires et les<br>
notes des épreuves anticipées de français et<br>
celles au titre du contrôl Example 19 Conserts Conserts Conserts Conservance Conservance Conservance Conservance Conservance Conservance Conservance Conservance Conservance Conservance Conservance Conservance Conservance Conservance Conservance Con Sanctions en la supérieur<br>
Sanctions de la supérieur<br>
Les bulletins scolaires et notes du baccalauréat :<br>
Année de première : bulletins scolaires et les<br>
notes des épreuves anticipées de français et<br>
celles au titre du co internationales)** ou votre participation aux cordées de la réussite de la réussite de première : bulletins scolaires et les notes des épreuves anticipées de français et celles au titre du contrôle continu du baccalauréat **ISMIS à Chaque formation<br>
Les bulletins scolaires et notes du baccalauréat :**<br> **Année de première** : bulletins scolaires et les<br>
notes des épreuves anticipées de français et<br>
celles au titre du contrôle continu du baccala

la rubrique « Activités et centres | Des informations sur votre parcours spécifique > |<br>d'intérêt » si elle a été renseignée Des informations sur votre parcours spécifique

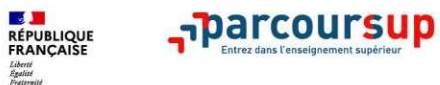

### **Exemple d'une** fiche avenir

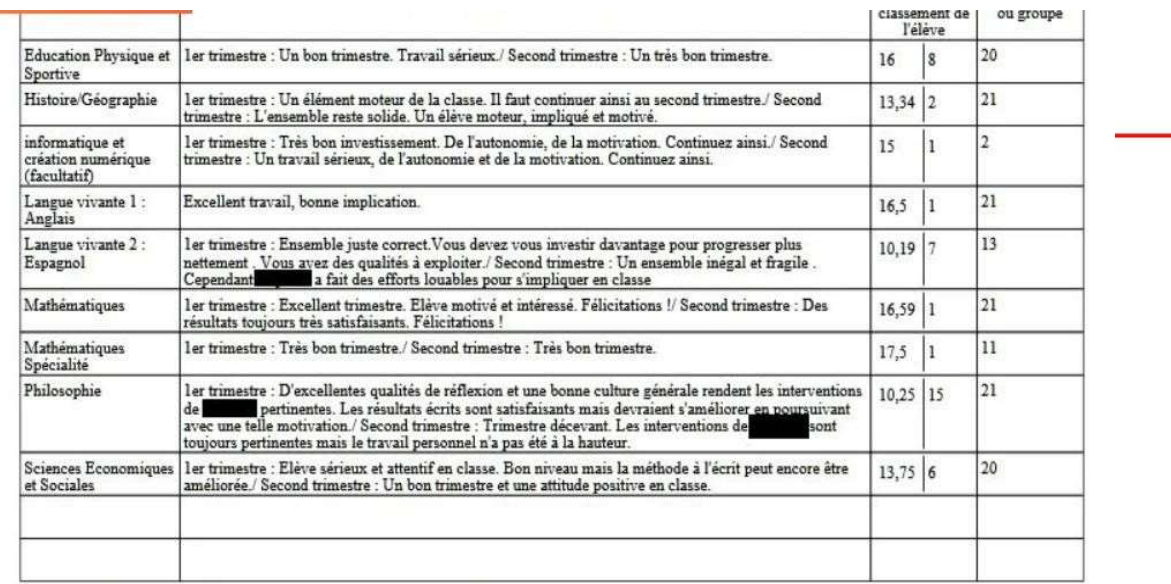

(\*) moyenne des notes des deux premiers trimestres de l'année de Terminale en cours.

### Eléments d'appréciation saisis par le professeur principal :

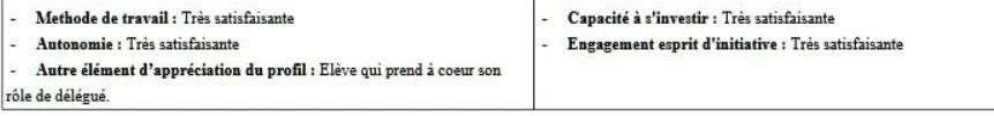

### Appréciation du chef d'établissement :

Un élève d'un très bon niveau. Impliqué en classe comme dans la vie de l'établissement. Fait preuve d'une réelle curiosité intellectuelle.<br>Très bon profil.

### Avis du chef d'établissement :

### Cohérence du voeu formulé avec la motivation du projet de formation : Très cohérent

Avis sur la capacité à réussir : Très satisfaisante

Niveau de la classe : Assez Bon

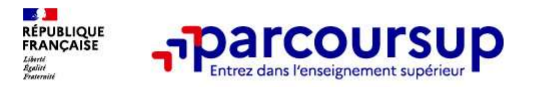

Faire le choix de la césure

# La demande de césure : mode d'emploi

Un lycéen peut demander une césure directement après le bac : possibilité de suspendre temporairement une formation afin d'acquérir une expérience utile pour son projet de formation (partir à l'étranger, réaliser un projet associatif, entrepreneurial etc…) **France COUTSUP**<br> **Emande de césure : mode d'emploi**<br> **en peut demander une césure directement après le bac**<br>
direment une formation afin d'acquérir une expérience<br>
on (partir à l'étranger, réaliser un projet associatif, e

- > Durée la césure : d'un semestre à une année universitaire
- > Demande de césure à signaler lors de la saisie des vœux sur Parcoursup (en cochant la case
- > L'établissement prend connaissance de la demande de césure après que le lycéen a accepté définitivement la proposition d'admission > Le lycéen contacte la formation pour s'y inscrire et savoir comment déposer sa demande de césure
- > La césure n'est pas accordée de droit : une lettre de motivation précisant les objectifs et le projet envisagés pour cette césure doit être adressée au président ou directeur de l'établissement
- > A l'issue de la césure, l'étudiant pourra réintégrer la formation s'il le souhaite sans repasser par Parcoursup

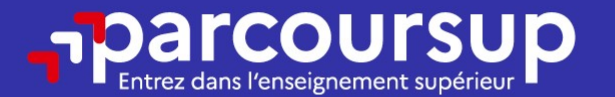

# Date limite pour compléter votre dossier et confirmer vos vœux > Mercredi 3 avril 2024

(23h59 heure de Paris)

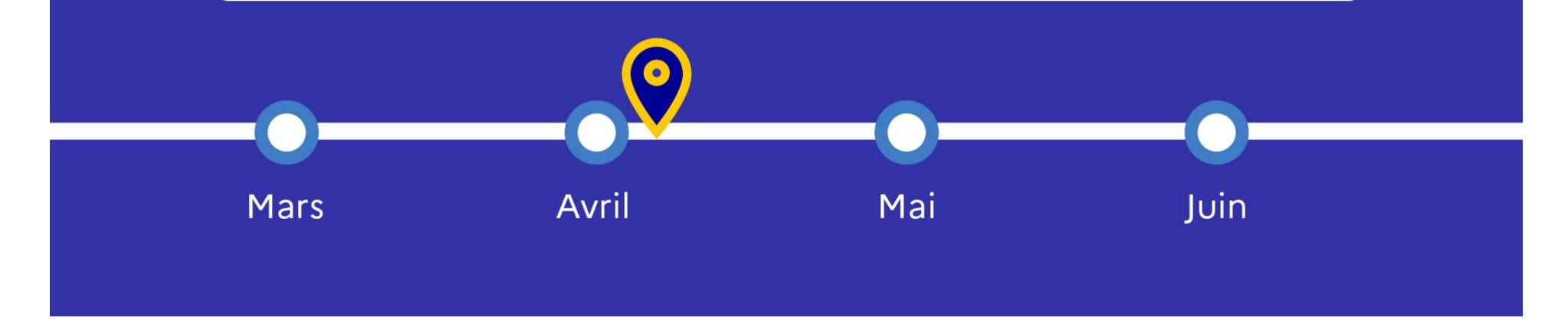

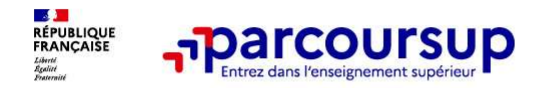

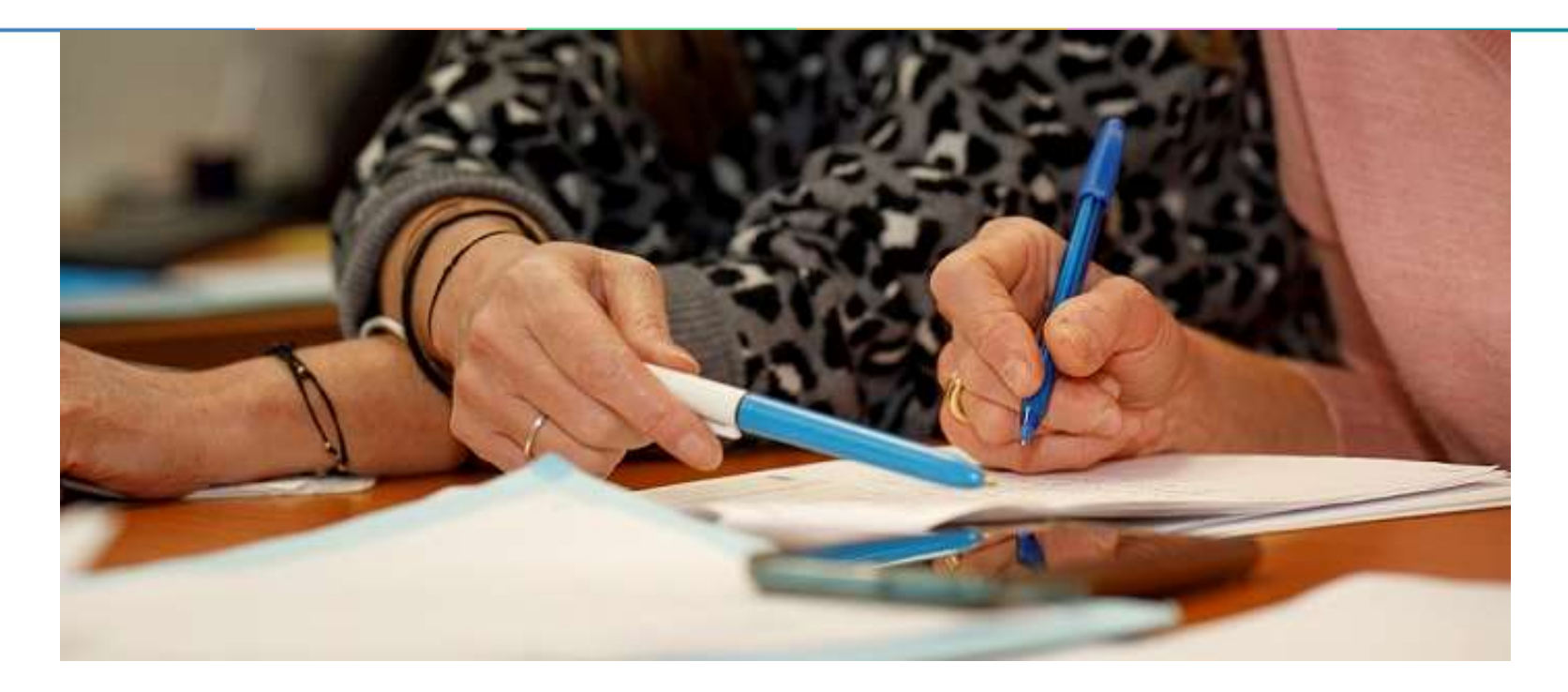

# L'analyse des candidatures par les formations

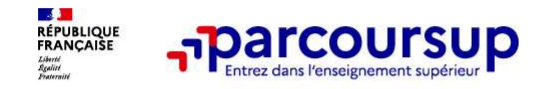

Ce sont les formations qui évaluent les candidatures

## Rappel : Parcoursup ne décide pas de votre affectation

Aucun algorithme de Parcoursup ne fait l'analyse de votre candidature

**Ce sont les formations qui<br>
Appel : Parcoursup ne décide pas de votre affectation<br>
Aucun algorithme de Parcoursup ne fait l'analyse de votre candidature<br>
Ce sont les enseignants de la formation qui analysent votre candida commission de Santage Commission de Santage de volument de la commission de la formation de la formation de la formation de la formation de la formation de la formation de la formation définit les modalités et les critère** dianalyse des candidatures **render than the candidatures**<br> **Example!** : Parcoursup ne décide pas de votre affectation<br>
Aucun algorithme de Parcoursup ne fait l'analyse de votre candidature<br>
Ce sont les enseignés de la form **Ce sont les formations qui**<br> **Ce sont les formations qui**<br> **Example : Parcoursup ne décide pas de votre affectation**<br> **Aucun algorithme de Parcoursup ne fait l'analyse de votre candidature**<br>
Ce sont les enseignants de la **Example 12 Conserved Conserved Conserved Conserved Conserved Conserved Conserved Conserved Conserved Conserved Conserved Conserved Conserved Conserved Conserved Conserved Conserved Conserved Conserved Conserved Conserved** propositions d'admission formulées via Parcoursup aux candidatures<br> **Propositions d'administion de Parcoursup ne fait l'analyse de votre affectation**<br>
Aucun algorithme de Parcoursup ne fait l'analyse de votre candidature<br> **Change can algorithme de Parcoursup ne décide pas de votre affectation**<br> **Aucun algorithme de Parcoursup ne fait l'analyse de votre candidature**<br>
Ce sont les enseignants de la formation qui analysent votre candidature dan

Aucun algorithme de Parcoursup ne décide de votre affectation

2024.

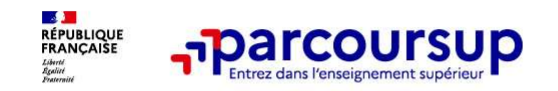

Une politique volontariste d'égalité des chances mise en œuvre par Parcoursup

### Un appui aux lycéens boursiers

> Une priorité accordée aux lycéens boursiers dans chaque formation, y compris les plus sélectives

> Une aide financière de 500 € aux lycéens boursiers qui s'inscrivent dans une formation située en dehors de leur académie de résidence

### Une prise en compte de la participation aux cordées de la réussite

> Les formations prenant en compte la participation aux cordées de la réussite le signalent sur la fiche de présentation de la formation de la formation de la formation soit portée à la compressione de la formation de la formation de la formation de la formation de la formation de la formation de la formation de la formation de

- > L'information sur la participation aux cordées de la réussite est remontée par les proviseurs
- 

# **Example 12 COLUTSUP**<br> **Une priorité accordée aux lycéens boursiers**<br> **Pune priorité accordée aux lycéens boursiers**<br> **Pune atde financiere de 500 € aux lycéens boursiers**<br> **Une prise** portée de soit externe de source des Des places priorisées pour les lycéens pro. et techno. dans les formations dans lesquelles ils réussissent le mieux

> Un nombre de places en BTS est priorisé pour les bacheliers professionnels

> Un nombre de places en BUT est priorisé pour les bacheliers technologiques

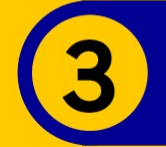

### 30 Mai 2024 > 12 Juillet 2024 Je reçois les réponses des formations et je décide

### JEUDI 30 MAI - DÉBUT DE LA PHASE D'ADMISSION **PRINCIPALE**

Je consulte les réponses des formations sur la plateforme.

Je reçois les propositions d'admission au fur et à mesure et en continu. Puis j'y réponds dans les délais indiqués par la plateforme.

### **MARDI 11 JUIN**

La phase d'admission complémentaire est ouverte. Jusqu'au 10 septembre, je peux formuler jusqu'à 10 nouveaux vœux dans les formations qui ont encore des places disponibles.

### **LUNDI 8 JUILLET**

Résultats du baccalauréat.

Après les résultats du bac, j'effectue mon inscription auprès de l'établissement que j'ai choisi.

### À PARTIR DU 4 JUILLET

Accompagnement personnalisé des candidats qui n'ont pas reçu de proposition d'admission par les commissions d'accès à l'enseignement supérieur (CAES).

### VENDREDI 12 JUILLET - FIN DE LA PHASE PRINCIPALE

Dernier jour pour accepter une proposition reçue lors de cette phase.

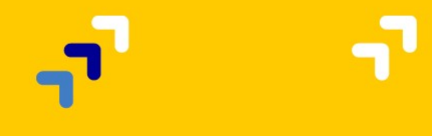

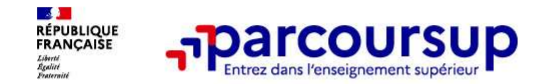

La phase de choix

# La phase d'admission principale : 30 mai au 12 juillet 2024

- > Avant le démarrage de la phase de la phase d'admission, repensez à vos vœux, à ceux qui vous intéressent vraiment car *il faudra faire un choix.*
- > Les candidats consultent les réponses des formations le 30 mai 2024
- > Ils reçoivent les propositions d'admission au fur et à mesure et en continu : chaque fois qu'un candidat fait un choix entre plusieurs propositions, il libère des places qui sont immédiatement proposées à d'autres candidats en liste d'attente.
- > Les candidats doivent obligatoirement répondre à chaque proposition d'admission reçue avant la date limite indiquée dans leur dossier. En l'absence de réponse, la proposition est retirée.
- > Parcoursup permet aux candidats de changer d'avis au fur et à mesure des propositions reçues. Parcoursup permet de conserver les vœux en attente et les candidats peuvent suivre la situation qui évolue en fonction des places libérées. Des indicateurs seront disponibles pour chaque vœu

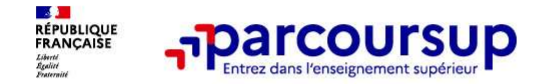

# Les réponses des formations et les choix des candidats

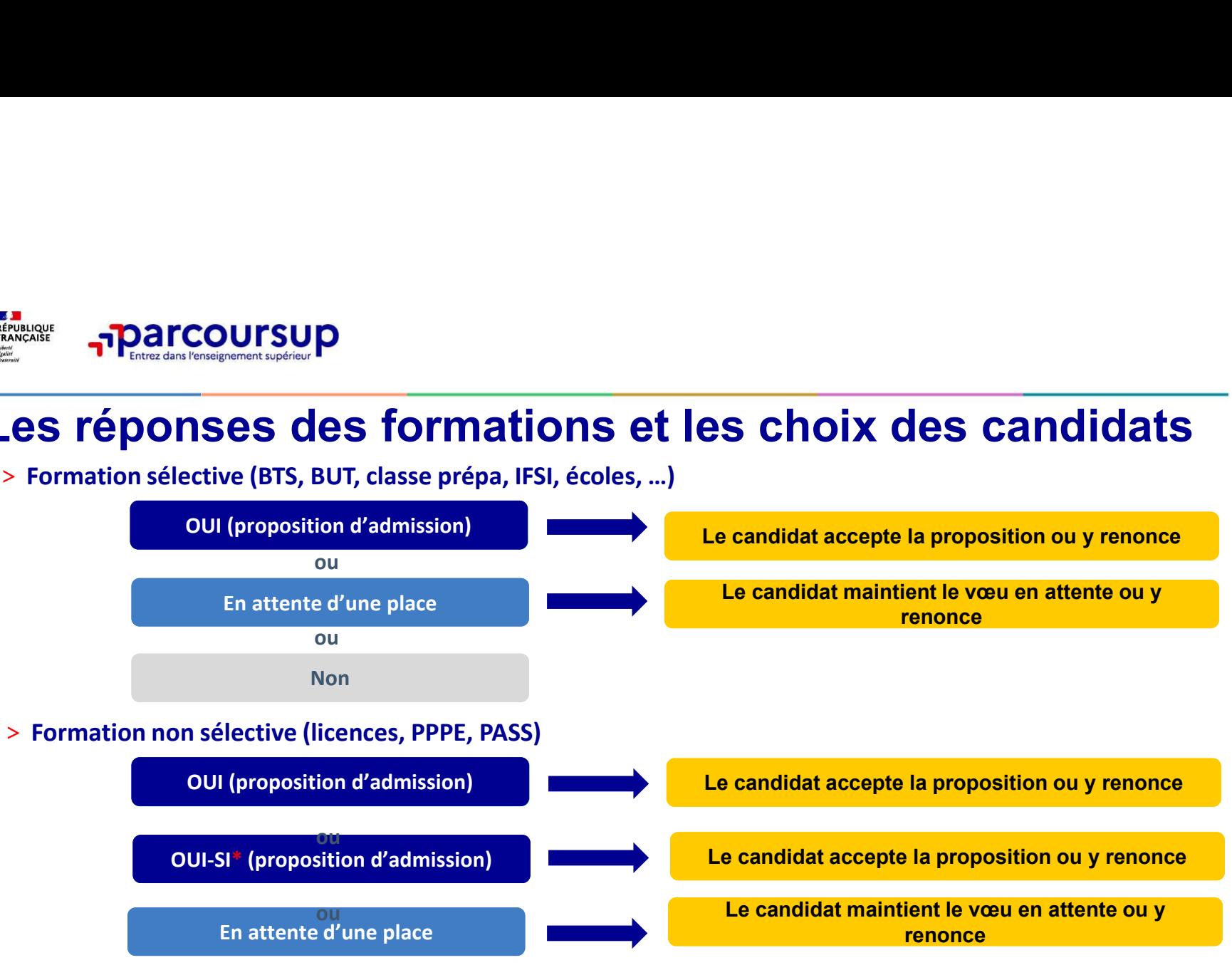

\* Oui-si : le candidat est accepté à condition de suivre un parcours de réussite (remise à niveau, tutorat..)

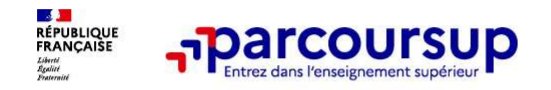

# Des alertes dès qu'un candidat reçoit une proposition d'admission

- > par SMS et par mail dans sa messagerie personnelle (rappel : une adresse mail valide et régulièrement consultée et un numéro de portable sont demandés au moment de l'inscription Parcoursup)
- > par notification sur l'application Parcoursup (application téléchargeable à partir du 30 mai 2024)
- > dans la messagerie intégrée au dossier candidat sur **Parcoursup**

Info : du 16 au 23 juin 2024, pendant les épreuves écrites du bac, les délais de réponse aux propositions d'admission sont suspendus pour permettre aux lycéens de se concentrer sur les épreuves.

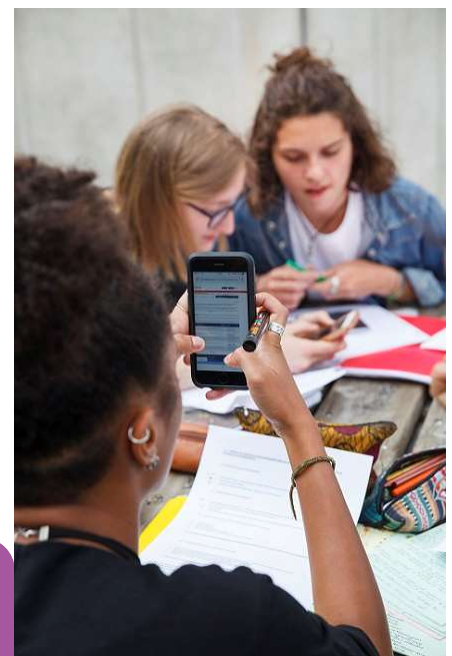

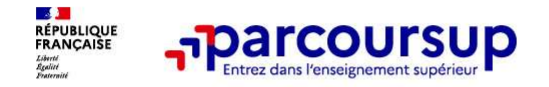

# Comment répondre aux propositions d'admission ? (1/2)

- > Le lycéen reçoit une seule proposition d'admission et il a des vœux en attente :
- **Il accepte la proposition (ou y renonce).** Il peu**t ensuite indiquer left (ou y renonce).**<br>• Il accepte la proposition (ou y renonce). Il peut ensuite indiquer le(s) vœu(x) en attente qu'il<br>• Il accepte la proposition souhaite conserver (cette possibilité existe jusqu'au moment de l'archivage des vœux en attente)
	- S'il accepte définitivement la proposition, cela signifie qu'il renonce à tous ses autres vœux. Il consulte alors les modalités d'inscription administrative de la formation acceptée
- > Le lycéen reçoit plusieurs propositions d'admission et il a des vœux en attente :
	- Il ne peut accepter **qu'une seule proposition à la fois**. En faisant un choix entre plusieurs propositions, il libère des places pour d'autres candidats en attente • Il peut indiquer le(s) vœu(x) en attente qu'il souhaite conserver
	-
	- S'il accepte définitivement une proposition, cela signifie qu'il renonce aux autres vœux. Il consulte alors les modalités d'inscription administrative de la formation acceptée

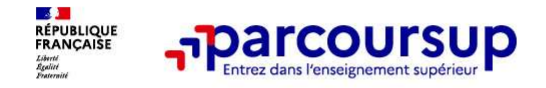

# Comment répondre aux propositions d'admission ? (2/2)

>Le lycéen ne reçoit que des réponses « en attente »

- **parcoursup**<br>  **des indicateurs s'affichent dans son dossier pour chaque vœu en attente at l'aident à<br>
 des indicateurs s'affichent dans son dossier pour chaque vœu en attente et l'aident à<br>
 suivre se situation qui** suivre sa situation qui évolue jusqu'au 12 juillet 2024 en fonction des places libérées par d'autres candidats
- >Le lycéen ne reçoit que des réponses négatives (dans le cas où il n'a formulé que des vœux pour des formations sélectives)
	- dès le 30 mai 2024, il peut demander un conseil ou un accompagnement individuel ou collectif dans son lycée ou dans un CIO pour envisager d'autres choix de formation et préparer la phase complémentaire à partir du 11 juin 2024.

A savoir : la phase complémentaire permet de formuler jusqu'à 10 nouveaux vœux dans des formations qui ont des places vacantes

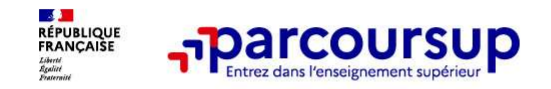

# Des solutions pour les candidats qui n'ont pas reçu de proposition d'admission

> Dès le 30 mai 2024 : les lycéens qui n'ont fait que des demandes en formations sélectives et qui **n'ont recurses 1998 and 1999 and 1999 and 1999 and 1999 and 1999 and 1999 and 1999 and 1999 and 1999 and 1999 and 1999 and 1999 and 1999 and 1999 and 1999 and 1999 and 1999 and 1999 and 1999 and 1999 and 1999 and 1999 and collectif au lycée ou dans un collectif au lycée ou dans un collectif au lycée ou dans un control d'admission**<br> **Pouse le 30 mai 2024** : les lycéens qui n'ont fait que des demandes en formations sélectives et qui n'ont re phase complémentaire

> Du 11 juin au 12 septembre 2024 : pendant la phase complémentaire, les lycéens peuvent formuler jusqu'à 10 nouveaux vœux et répondre aux propositions dans des formations disposant de places disponibles

> A partir du 4 juillet 2024 : les candidats n'ayant pas eu de proposition peuvent solliciter depuis leur **Des solutions pour les candidats qui n'ont pas reçu de<br>
proposition d'admission**<br>
> **Dès le 30 mai 2024** : les lycéens qui n'ont fait que des demandes en formations sélectives et qui<br>
n'ont reçu que des réponses négatives leur académie : elle étudie leur dossier et les aide à trouver une formation au plus près de leur projet en fonction des places disponibles

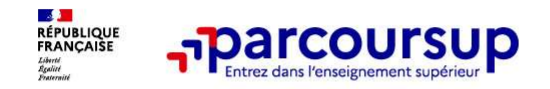

Après le 8 juillet 2024

# L'inscription administrative dans la formation choisie

Après le 8 juillet 2024<br>
Après le 8 juillet 2024<br>
L'inscription administrative dans la formation choisie<br>
Après avoir accepté définitivement la proposition d'admission de son choix et après<br>
avoir eu ses résultats au bacca Après le 8 juillet 2024<br> **Après le 8 juillet 2024**<br>
L'inscription administrative dans la formation choisie<br>
Après avoir accepté définitivement la proposition d'admission de son choix et après<br>
avoir eu ses résultats au bac **Example 2024**<br> **L'inscription administrative dans la formation choisie**<br>
Après avoir accepté définitivement la proposition d'admission de son choix et après<br>
avoir eu ses résultats au baccalaureat, le lycéen procède à son

Parcoursup.

Les modalités d'inscription sont propres à chaque établissement :

- 
- 
- Consulter **Consulter Les modalités d'inscription instrative d'ans la formation choisie**<br>
Après avoir accepté définitivement la proposition d'admission de son choix et après<br>
sur exerceursup.<br>
L'inscription administrative **The Scription administrative dans la formation choisie**<br>
The avoir accepté définitivement la proposition d'admission de son choix et après<br>
pir eu ses résultats au baccalauréat, le lycéen procède à son inscription adminis **Example 12 and 13 and 10 and 10 and 10 and 10 and 10 and 10 and 10 and 10 and 10 and 10 and 10 and 10 and 10 and 10 and 10 and 10 and 10 and 10 and 10 and 10 and 10 and 10 and 10 and 10 and 10 and 10 and 10 and 10 and 10**

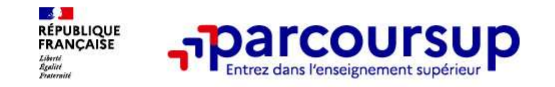

5 conseils pour aborder sereinement la procédure

- $\begin{array}{ll}\n\textbf{3} & \textbf{5} & \textbf{consells pour aborder}\n\end{array}\n\end{array}\n\begin{array}{ll}\n\textbf{5} & \textbf{consells pour aborder}\n\end{array}\n\begin{array}{ll}\n\textbf{3} & \textbf{1} & \textbf{2} & \textbf{2} \\
\textbf{4} & \textbf{3} & \textbf{3} \\
\textbf{5} & \textbf{4} & \textbf{5} \\
\textbf{6} & \textbf{5} & \textbf{6} \\
\textbf{7} & \textbf{7} & \textbf{8} \\
\textbf{8} & \textbf{6} & \textbf{6} \\
\textbf$ **turned avec 17 The TCOUTSUP**<br> **TREET COUTSUP**<br> **Prenez connaissance du calendrier 2024**, des modalités de fonctionnement de la plat<br> **N'attendez pas la dernière minute** pour préparer votre projet d'orientation : explorez Santante de la proporte de la proporte minute pour préparer votre projet d'orientation : explorez le moteur de recherche<br>
N'attendez pas la dernière minute pour préparer votre projet d'orientation : explorez le moteur de r
- 
- des formations, consultez les fiches de tendennes et du calendrier 2024, des modalités de fonctionnement de la plateforme et des vidéos<br>
N'attendez pas la dernière minuté pour préparer votre projet d'orientation : explorez **Example 19 France Connections Connections in the formation of the restriction of the restrictions of the restrictions of the restrictions of the restrictions consultations consultations consultations and the restrictions Frenez connaissance du calendrier 2024**, des modalités de fonctionnement de la plateforme et des vidéos<br>tutos pour vous familiariser avec la procédure<br>**N'attendez pas la dernière minute** pour préparer votre projet d'orien **Frenez connaissance du calendrier 2024**, des modalités<br>
Externe du connaissance du calendrier 2024, des modalités<br>
N'attendez pas la dernière minute pour préparer votre pro<br>
Ne restez pas seul avec vos questions : échange > **Prenez connaissance du calendrier 2024**, des modalités de fonctionnement de la plateforme et des vidéos<br>
xitos pour vous familiariser avec la procédure<br>
> N'attendez pas la dernière minute pour préparer votre projet d'o **Prenez connaissance du calendrier 2024**, des modalités de fonctionnement de la plateforme et des vidéos<br>tutos pour vous familiariser avec la procédure<br>N'attendez pas la dernière minutic pour préparer votre projet d'orient
- > Faites les vœux pour les formations qui vous intéressent, ne vous autocensurez pas, pensez à diversifier vos vœux et évitez de ne formuler qu'un seul vœu
- 

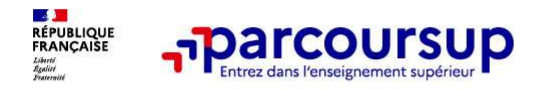

# Pour suivre l'actualité de Parcoursup et recevoir des conseils

# Suivez-nous sur les réseaux sociaux

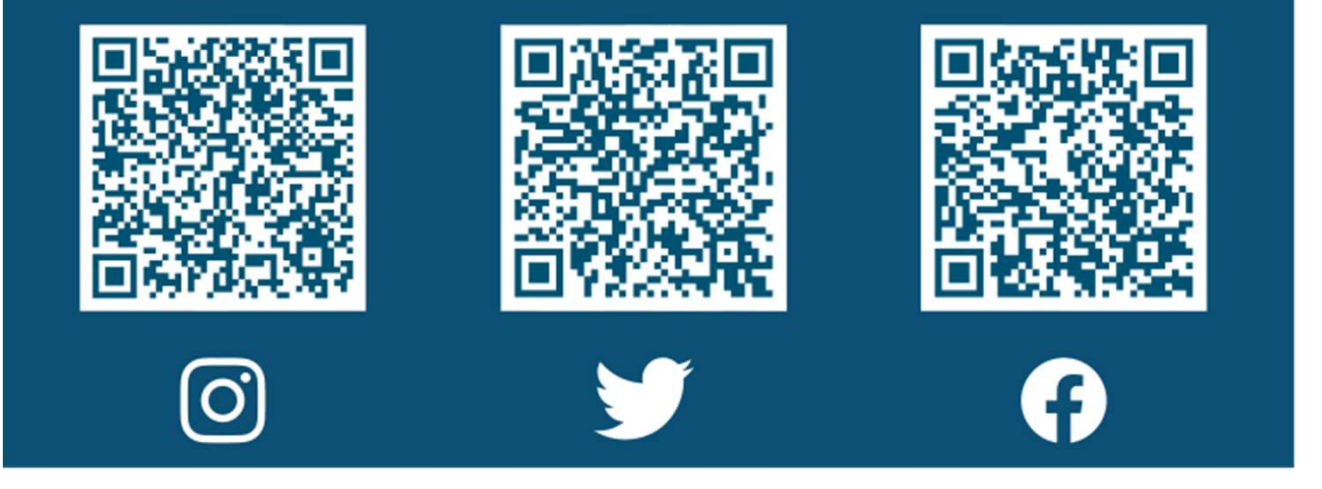

Le numéro vert (à partir du 17 janvier 2024) : 0 800 400 070